## INTRODUCTION TO THE ENVI ECOSYSTEM

October 20<sup>th</sup>, 2023

Cherie Tyrrell Asia Pacific Regional Manager

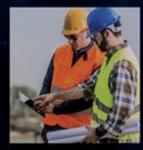

#### **Introductions & Agenda**

- Introduction to NV5 Geospatial
- Introduction to the ENVI Ecosystem
- Component Demonstration
- Five Pillars of our Ecosystem
- Leveraging ENVI Ecosystem for Disaster Response
- Interoperability
- Questions

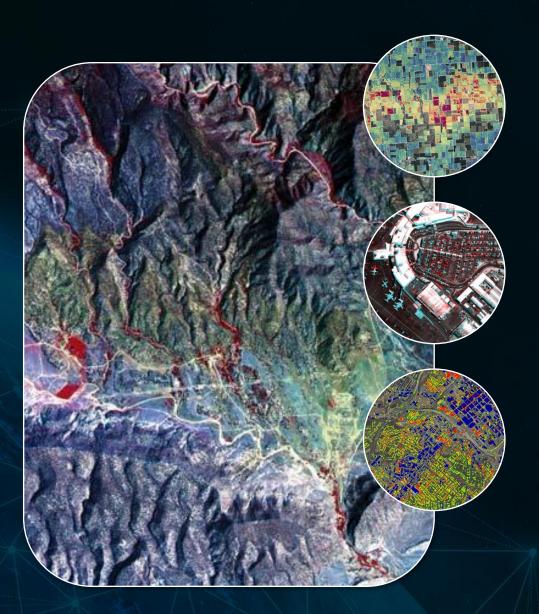

#### Welcome to NV5 Geospatial

#### North American Offices

- Broomfield, CO
- Suffolk, VA

#### **European Offices**

- Paris, France
- Milan, Italy
- Munich, Germany
- Bracknell, United Kingdom

#### **APAC Offices**

- Tokyo, Japan
- Osaka, Japan

In addition to our office locations, we also have a worldwide distributor network.

#### **Expanding Software and Services to Meet Demand**

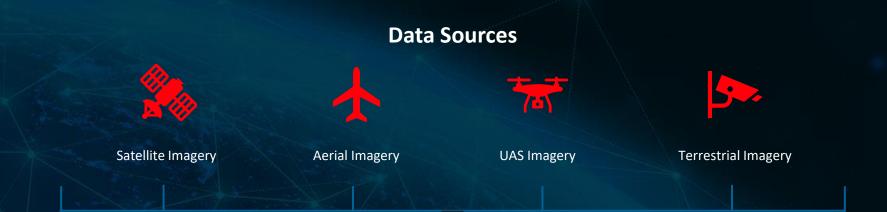

#### Growth in new markets

- Analyze
- Connect
- Inform

- Extract Features
- Identify Materials
- Monitor the Environment
- Identify Movement
- Assess Damage
- Monitor Infrastructure

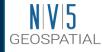

**1,300+ geospatial professionals across 12+ domestic and international offices** delivering end-to-end solutions and insights to organizations that need geospatial information to mitigate risk, plan for growth, better manage resources, and advance scientific understanding.

Drones

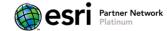

One of 1 of 17 globally, since start of Partner Network. Hold 7 Esri Specialty Designations

#### **PRIMARY MARKETS** Defense & Federal Natural Resources / State / Utilities / Oil & Gas / NGOs / Universities **Commercial** Intelligence Government Local Renewables Agriculture **Solutions** Capture ANALYZE ANSWER Software Solutions Services **Remote Sensing** Lidar •Digital Twin - Virtual representation of **Bathymetric** •ENVI®, the industry standard image Hydrographic the real world processing and analysis software. Thermal • Analytics - industry-centric analytics •ENVI® Connect is a web-based product Hyperspectral • Surveying & Mapping – planimetric Multispectral that enables users to easily work together mapping, feature extraction, field Synthetic Aperture Radar (SAR) and solve geospatial problems. survey, cartographic production ENVI® Inform provides automated Satellite •Enterprise GIS & Cloud - We design, **Fixed Wing Aircraft** monitoring to inform critical decision configure, implement, manage, and **Rotary Wing Aircraft** making. extend enterprise GIS. **Ocean Vessels** Mobile

#### Introduction to the ENVI Ecosystem

#### A suite of solutions to fit your needs

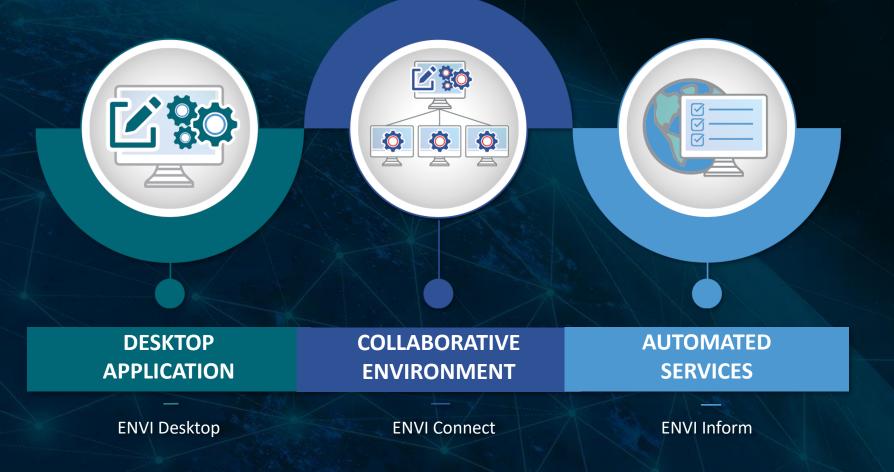

## ENVI Ecosystem | ENVI Desktop

#### Create. Develop. Analyze.

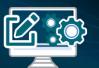

ENVI Desktop software is the industry standard for image processing and analysis. It is used across industries and around the world to extract timely, reliable, and accurate information.

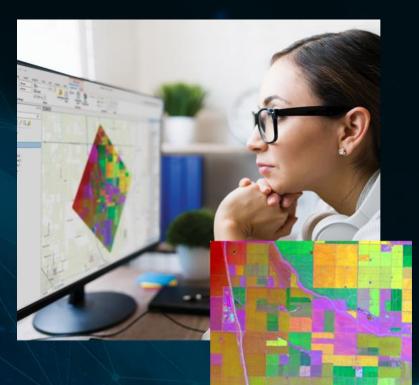

ENVI Inform

ENVI Connect

### **ENVI 5.7 – Now available!**

Empower users by creating a better viewing and analytics experience

Examples for ENVI modeler, band math

Integration with ArcGIS Pro Native GeoJSON support Revamped ENVI Workflows Line of Sight 2.0 Route analysis Fast band animation Quick link

New licensing

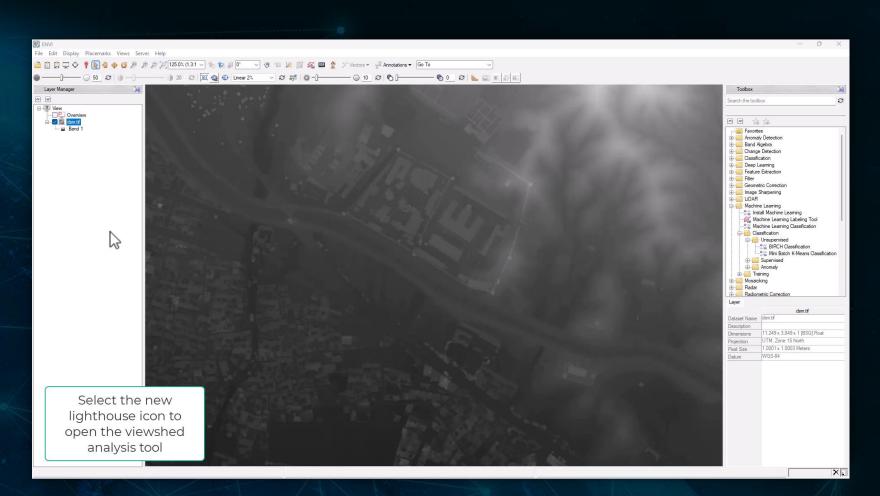

Video showing line of sight, route analysis, quick link, and performance boost for band animation

#### **ENVI Ecosystem | ENVI Connect**

#### View. Collaborate. Solve.

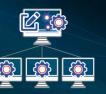

ENVI Connect is a lightweight web application to quickly discover, visualize, and analyze data, and generate products. It empowers users across an organization to collaboratively solve geospatial problems with ease.

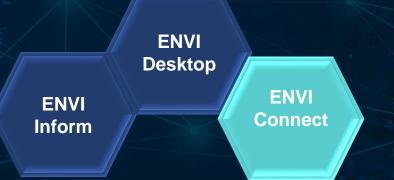

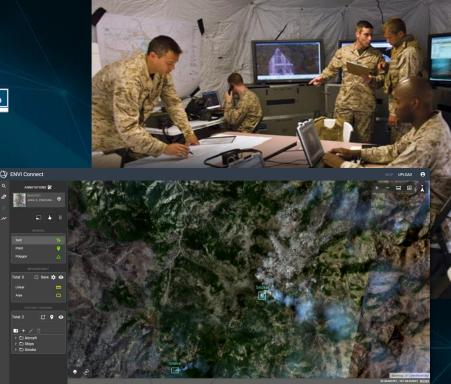

### **ENVI Connect for Defense and Intelligence**

- Utilize ENVI Connect for defense and intelligence:
  - Easily find and view data over your AOI
  - Use drawing tools to perform literal analysis such as feature counting and measurement
  - Easily view other's work to perform QA/QC and collaborate because insights you generate are saved automatically on the server
  - Create output products using PPT

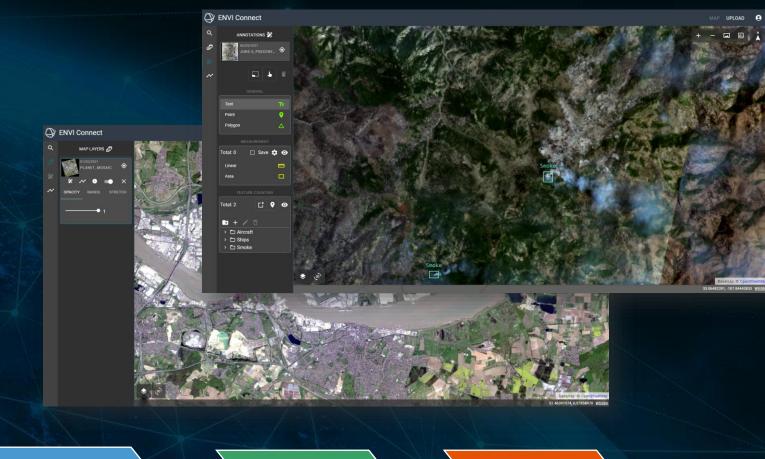

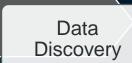

Visualization

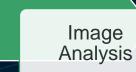

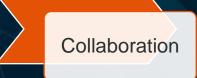

#### **Demonstration of Capabilities in ENVI Connect**

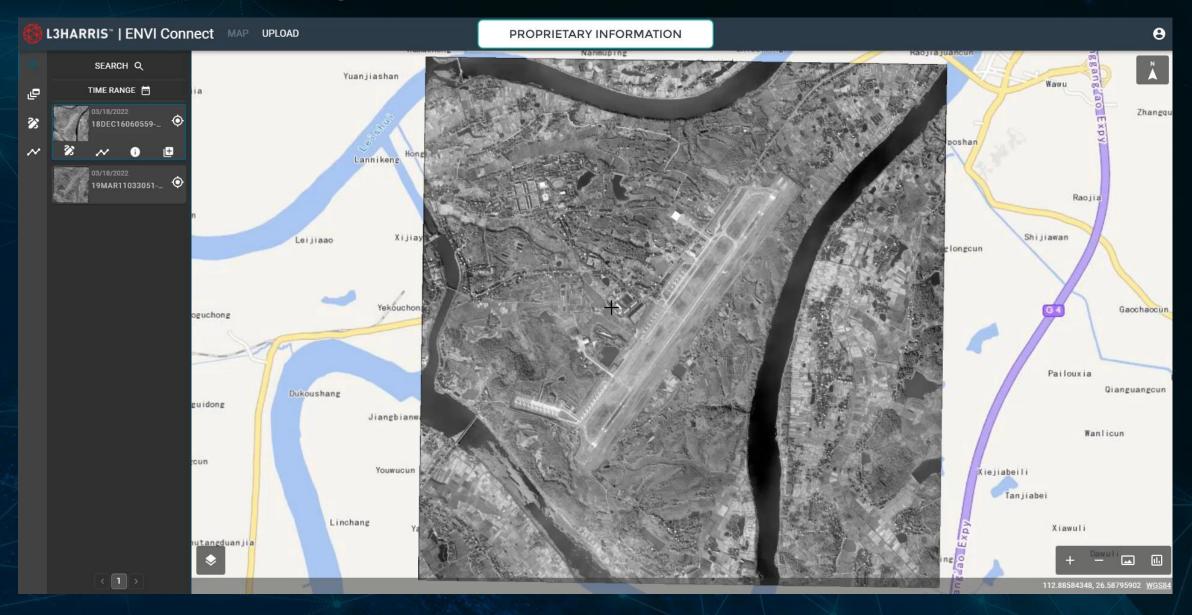

### ENVI Ecosystem | ENVI Inform

#### Monitor. Scale. Answer.

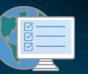

ENVI Inform performs automated cloud-based processing and analysis on remotely sensed data, delivering valuable insights and answers to customers.

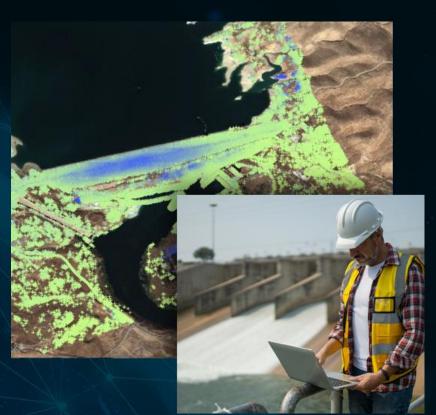

ENVI Inform

## ENVI Ecosystem | ENVI Inform

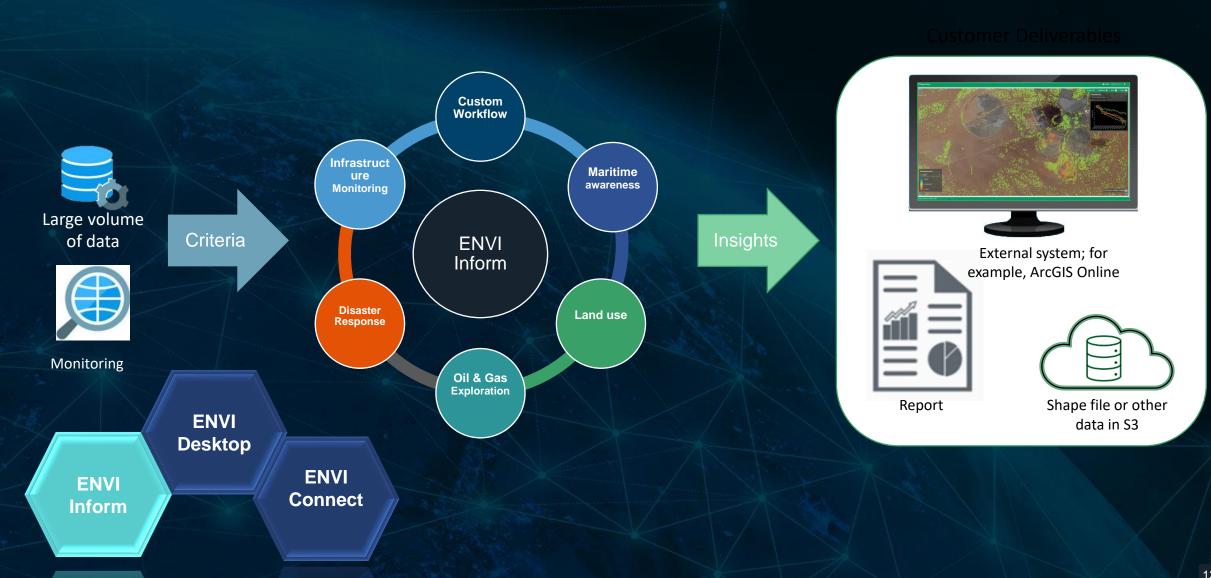

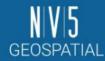

# Automated monitoring that delivers insights to inform decision making

#### **ENVI Inform Gallery**

Please bookmark/favourite this gallery page. Do not bookmark the individual dashboard webpage.

#### **Ground Monitoring**

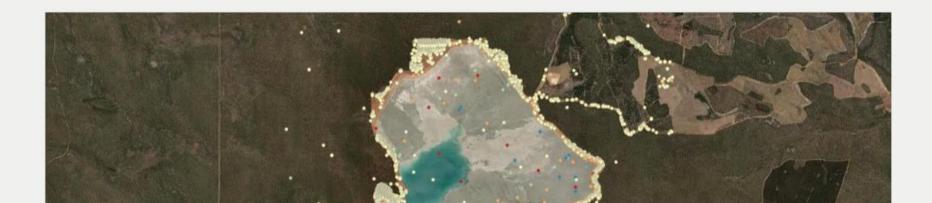

## **Upcoming Releases**

#### IDL 9.0: IDL for Mac Arm!

- As a part of IDL 9.0, we are including support for Arm processors on the Mac
- Limited to IDL and does not include
   ENVI

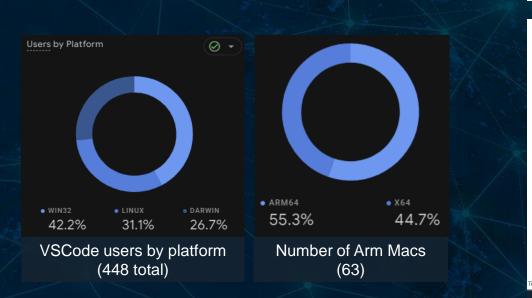

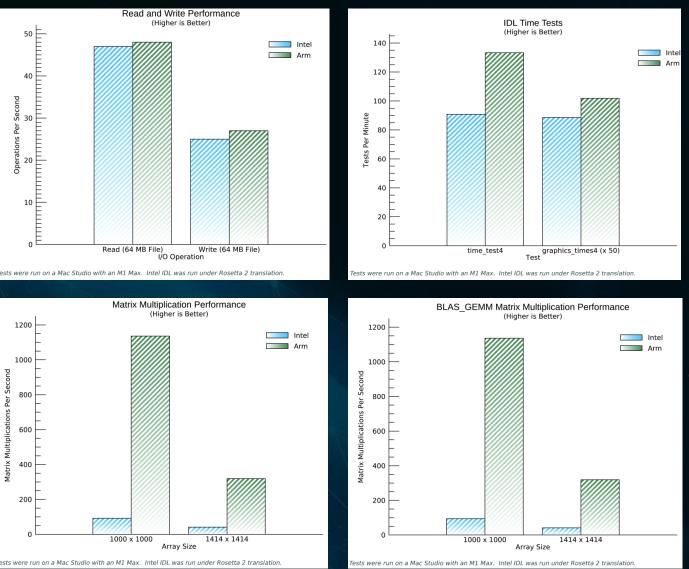

Performance metrics showing (higher is better) how native Arm support for Mac is much faster than using an emulator like Rosetta

#### **IDL 9.0: Developer Environment**

| ×1 -         | ile Edit Selection View Go Run                                                                                                    | n Terminal | Help [Extension                                                           | Development Host] new_plot.pro - scratch - Vis | ual Studio | Code                       | [                        | o ×                                                                                                    |
|--------------|----------------------------------------------------------------------------------------------------|------------|---------------------------------------------------------------------------|------------------------------------------------|------------|----------------------------|--------------------------|----------------------------------------------------------------------------------------------------|
| G            | ≣¢¢⊡॥ଙ**≎                                                                                                    | fication   | task 🛛 🗟 hello-world.idInb 🔸 📓 idl-simulation-madness.idInb 🗙             | Settings 🛛 🕅 tradeshowcont …                   | 🖾 idlta    | sktest.pro 9+ 🔹            | 🕺 new_plot.pro 2 🗙       | □ …                                                                                                    |
|              | V OPEN EDITORS 2 unsaved                                                                                                    |            | Users > znorman > Desktop > notebooks-sprint-review > 📓 idl-simulation-ma | dness.idlnb                                    | notebo     | oks > 🖾 new_plo            |                          |                                                                                                    |
|              | ≣ Untitled-1                                                                                                    | + c        | ode 🕂 Markdown   🔈 Run All 🗮 Clear All Outputs   🗘 Reset IDL 🔳            | Stop IDL ··· 🚊 IDL                             |            |                            |                          |                                                                                                    |
|              | {} landcoverclassification.task C:\                                                                                                    |            |                                                                           |                                                |            |                            |                          |                                                                                                    |
| ရန           | Relieven Market Market Ma<br>Market Market Ma<br>Market Market Marke                                                                                                    |            |                                                                           |                                                |            |                            |                          |                                                                                                    |
|              | 📓 idl-simulation-madness.idlnb (                                                                                                    |            |                                                                           |                                                |            | maxT = 10.0                |                          |                                                                                                    |
| đ            | Settings                                                                                                    |            |                                                                           |                                                |            |                            |                          |                                                                                                    |
| 20           | tradeshowcontent.pro C:\Trade                                                                                                    | esh        |                                                                           |                                                |            | dT = 0.0001d               |                          |                                                                                                    |
| B            | GROUP 2<br>GROUP 2<br>GRO | 9+         |                                                                           |                                                |            |                            |                          |                                                                                                    |
| ш.           |                                                                                                    |            | The first to simplete a deviate grand down into antitle beside d          |                                                |            | ;+ number of               |                          | je la talence a la companya da companya da companya da companya da companya da companya da companya da companya                                                                                                    |
|              | SCRATCH                                                                                                    |            | The first to simulate a double pendulum is to get the basics de           | etalls of our simulation defined.              |            | n = cell(dour              | ble(maxT) / dT)          |                                                                                                    |
|              | > .vscode                                                                                                    |            | Apart from the comments in the code, we aren't going to go in             | nto all the gory detail about what             |            |                            |                          |                                                                                                    |
| $\mathbb{X}$ | > dated                                                                                                    |            | these parameters are.                                                     |                                                |            | fps = 60                   |                          |                                                                                                    |
|              | ✓ notebooks                                                                                                    |            |                                                                           |                                                |            |                            |                          |                                                                                                    |
|              | awesome_browser_ex.html                                                                                                    |            | If you just want to see the neat outputs, run all the cells and ju        | mp ahead!                                      |            | dTGoal = 1d                | etween frames<br>/ fns   |                                                                                                    |
|              | 🖾 awesome_browser_ex.pro                                                                                                    |            |                                                                           |                                                |            |                            |                          |                                                                                                    |
|              | 🛛 hello-world.idlnb                                                                                                    |            |                                                                           |                                                |            |                            |                          |                                                                                                    |
|              | JS idl-1.0.0.js                                                                                                    |            |                                                                           |                                                |            | frameSpacing               | = floor(dTGoal / dT) > 1 |                                                                                                    |
|              | 🖾 new_plot.pro                                                                                                    |            |                                                                           |                                                |            |                            |                          | A DESCRIPTION OF THE OWNER OF THE OWNER OF THE OWNER OF THE OWNER OF THE OWNER OWNER OF THE OWNER OWNER OWNE OWNE OWNER OWNER OWNER OWNER OWNER OWNER OWNER OWNER OWNER OWNER OWNE OWNER OWNER OWNER OWNER OWNER OWNER OWNER OWNE OWNE OWNE OWNE OWNE OWNE OWNE OWNE |
|              | test-notebook.idlnb test.idlnb                                                                                                    |            |                                                                           |                                                |            | g = 3d                     |                          |                                                                                                    |
|              | > tasks                                                                                                    |            | ;+ Max time (seconds)<br>maxT = 10.0                                      |                                                |            |                            |                          | The second second second second second second second second second second second second second second second s                                                                                                    |
|              | 🖉 envitasktest.pro                                                                                                    |            |                                                                           |                                                |            | ;+ First pend<br>th01 = 90 |                          |                                                                                                    |
|              | envitasktest.task                                                                                                    |            |                                                                           |                                                |            | (1101 = 90                 |                          |                                                                                                    |
|              | <ul> <li>idl.json</li> </ul>                                                                                                    |            | dT = 0.0001d                                                              |                                                |            |                            |                          |                                                                                                    |
|              | 🐼 idltasktest.pro 9                                                                                                    |            |                                                                           |                                                |            | dth01 = 42                 |                          |                                                                                                    |
|              | 🖾 open_vectors.pro                                                                                                    |            | <pre>n = ceil(double(maxT) / dT)</pre>                                    |                                                |            |                            |                          |                                                                                                    |
|              | <ol> <li>README.md</li> </ol>                                                                                                    |            |                                                                           |                                                |            | m1 = 0.5                   |                          |                                                                                                    |
|              | 🔯 time_series.pro                                                                                                    |            | ;+ animation frame rate<br>fps = 60                                       |                                                |            |                            |                          |                                                                                                    |
|              |                                                                                                    |            |                                                                           |                                                |            |                            |                          |                                                                                                    |
|              |                                                                                                    |            |                                                                           |                                                |            | L1 = 0.5                   |                          |                                                                                                    |
|              |                                                                                                    |            | dTGoal = 1d / fps                                                         |                                                |            |                            |                          |                                                                                                    |
|              |                                                                                                    |            |                                                                           |                                                |            | th02 = 30                  |                          |                                                                                                    |
|              |                                                                                                    |            | <pre>frameSpacing = floor(dTGoal / dT) &gt; 1</pre>                       |                                                |            |                            |                          |                                                                                                    |
|              |                                                                                                    |            |                                                                           | IDL                                            |            | dth02 = -360               |                          |                                                                                                    |
|              |                                                                                                    |            |                                                                           |                                                |            |                            |                          |                                                                                                    |

New developer environment: IDL for VSCode! New paradigm and user experience for writing IDL code.

Includes integrated IDL Notebooks for a modern approach to data science and programming

⊗ 24 🛆 548 🔥 🕂 IDL: Rea

## **ENVI 6.0**

- Rebranded
  - New install folder
  - New logo and NV5 branding
- New display user experience
  - Fast and clear pyramids
  - Band selection
- Spectral Updates and ENVI Classic Migration
  - Target detection
  - Material ID
  - Spectral hourglass
  - Endmember collection
- GSFPy Update
- New sensors
   ISIS3, PDS4, GRUS
- ENVI Notebooks

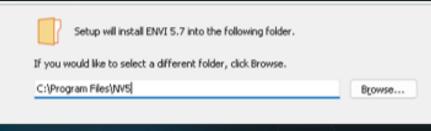

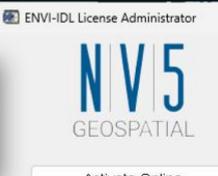

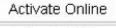

Activate Offline Deactivate License

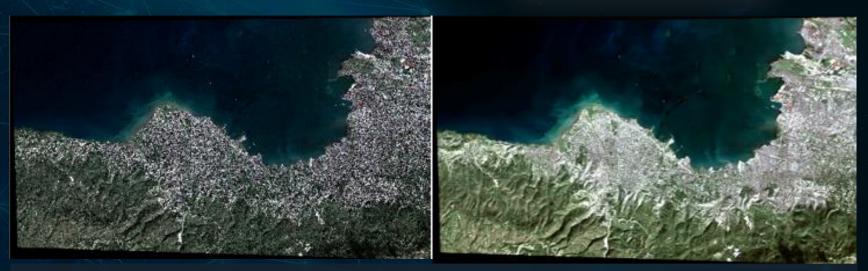

Before (left) and after (right) image display enhancements

#### **ENVI 6.0:** Visuals

ENVI.displayInNotebookMap, postReady ENVI.displayInNotebookMap, rois

IDL

Target Detection Workflow  $\times$ Select Signatures 📄 Import 🔻 🚔 🔟 à - Target ackground Target Detection Spectral Angle Mapper Classification Constrained Energy Minimization Matched Filter Mixture Tuned Matched Filter Mixture Tuned Target Constrained Interference Minimized Filter Normalized Euclidean Distance Classification Orthogonal Subspace Projection daptive Coherence Estimator ectral Angle I Spectral Information Divergence Classification pectral Similarity Mapper Classification onstrained Interference Minimized Filte ignatures << Ba

Notebooks aren't just limited to IDL, they have functionality for ENVI too! New and improved target detection workflow with modern ENVI user interface and user experience

### **ENVI Deep Learning**

- New deep learning: grids!
- Capabilities
  - Reduce false positives by performing tipping and cueing on parts of an image
  - Reduce overall processing time by not processing portions of an image that don't have features of interest
  - Plug and play with existing models and training data
- Other features:
  - Normalized training user experience for all models
  - Optimize startup time

| 💽 Train TensorFlow Grid Model 🛛 — 🗆 🗙 |               |     |      |        |  |  |  |  |  |
|---------------------------------------|---------------|-----|------|--------|--|--|--|--|--|
| Main Model Trair                      | ning Advanced |     |      |        |  |  |  |  |  |
| Training Rasters                      |               |     |      | 1      |  |  |  |  |  |
|                                       | <             |     | >    |        |  |  |  |  |  |
| Validation Rasters                    |               |     | -    | +<br>อ |  |  |  |  |  |
|                                       | <             |     | >    |        |  |  |  |  |  |
| Output Model                          |               |     |      |        |  |  |  |  |  |
| Output Last Model                     |               |     |      |        |  |  |  |  |  |
| 0                                     |               | • ( | ок с | Cancel |  |  |  |  |  |

Grid training dialog that accepts all forms of previously generated training data

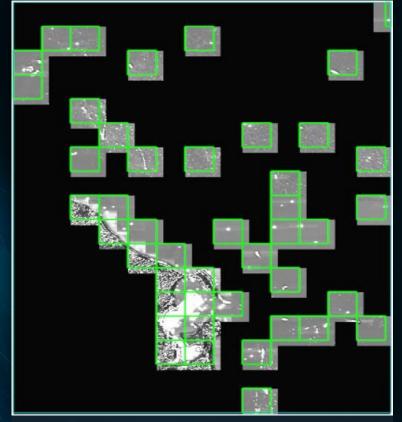

Image showing grid (green squares) being used to indicate which tiles of data should be processed with segmentation

## Why Grid?

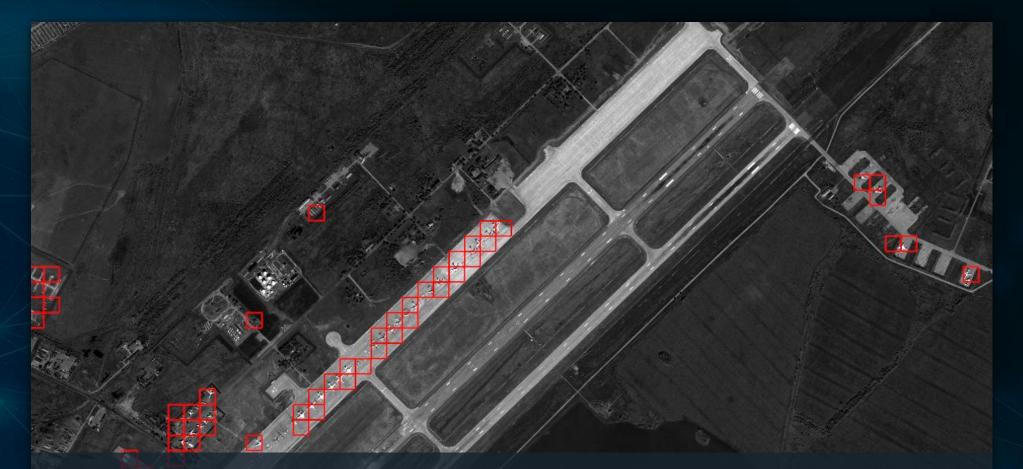

For aircraft, we only need to process 5.7% (59/1024 tiles) of the image which dramatically reduces the classification time

#### **ENVI Ecosystem Capabilities**

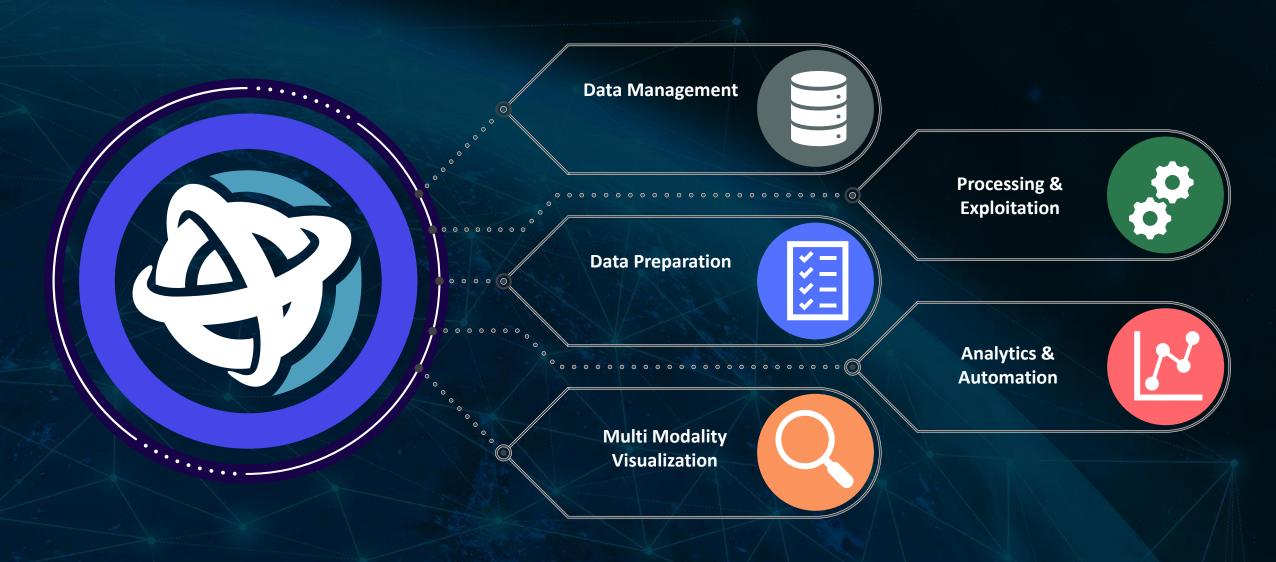

#### **Questions and Discussion**

Thanks for joining! Learn more about our products and our ecosystem at

https://www.nv5geospatialsoftware.co.jp/